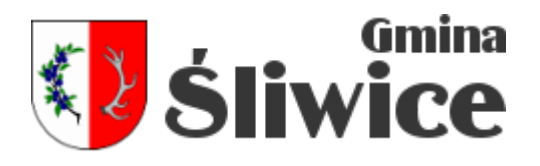

## **[Deklaracja](https://sliwice.pl/strona/mieszkancy-gospodarka-odpadami/660-deklaracja)**

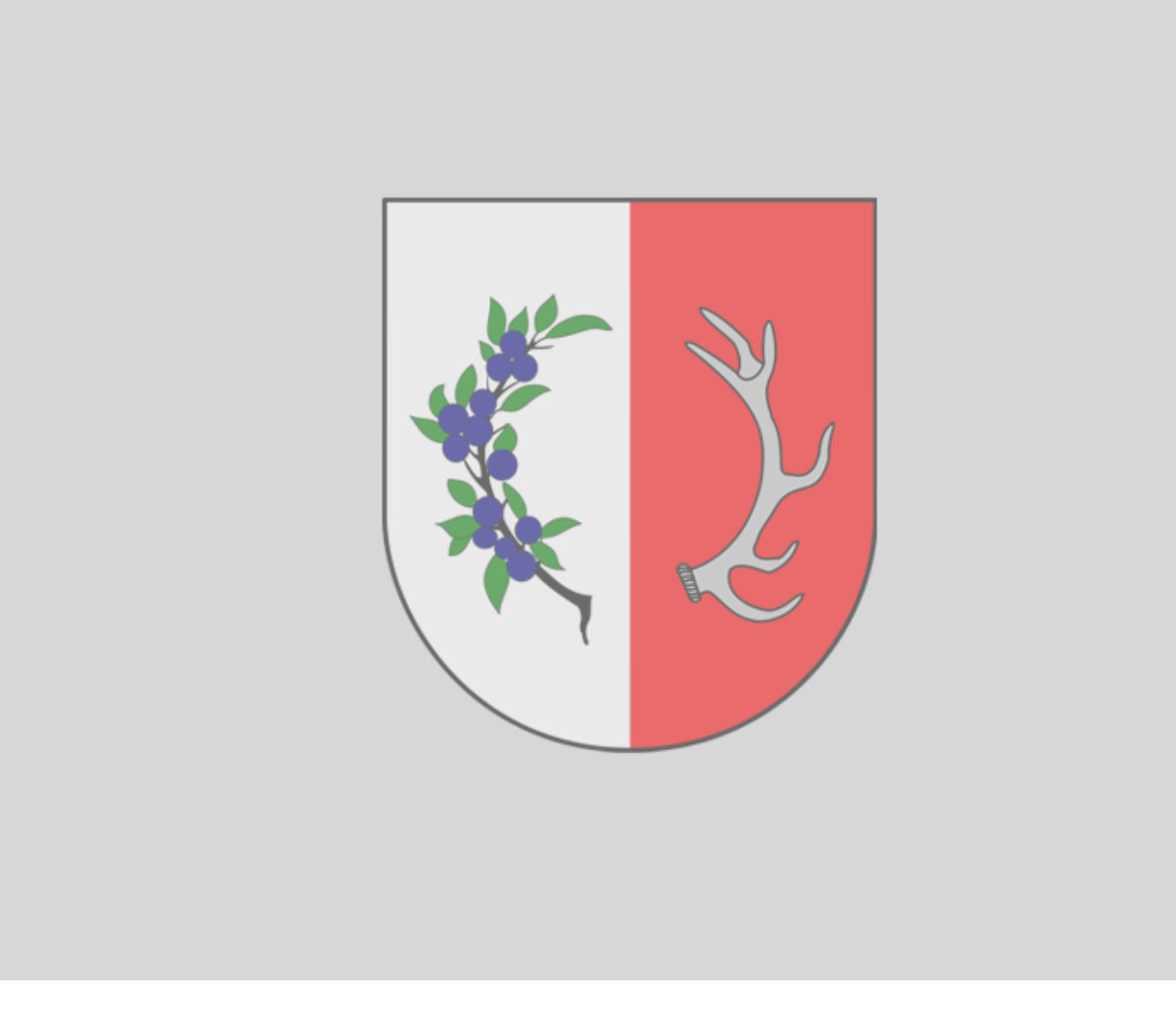

## **Deklaracja o wysokości opłaty za odpady.**

Poniżej dostępny jest do pobrania druk deklaracji o wysokości opłaty za gospodarowanie odpadami komunalnymi. Druk Deklarcji jest dostępny w dwóch wersjach PDF oraz ODT. Deklarację w wersji PDF wypełniamy programem Adobe Reader w najnowszej wersji. Program można pobrać tutaj. Przed pobraniem instalatora zalecamy wybrać system operacyjny, jezyk instalacji oraz odznaczyć opcjonalną instalację programu McAfee który jest nam niepotrzebny. Plik ODT edytujemy w programie Libre Office lub Open Office które można pobrać tutaj i tutaj . W przypadku systemów z rodziny Linux możemy użyć narzedzi dostępnych domyślnie po zainstalowaniu systemu bądź pobrać potrzebne programy z repozytorium oprogramowania.